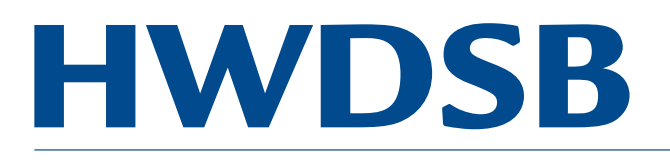

## Welcome to **Parent Portal**

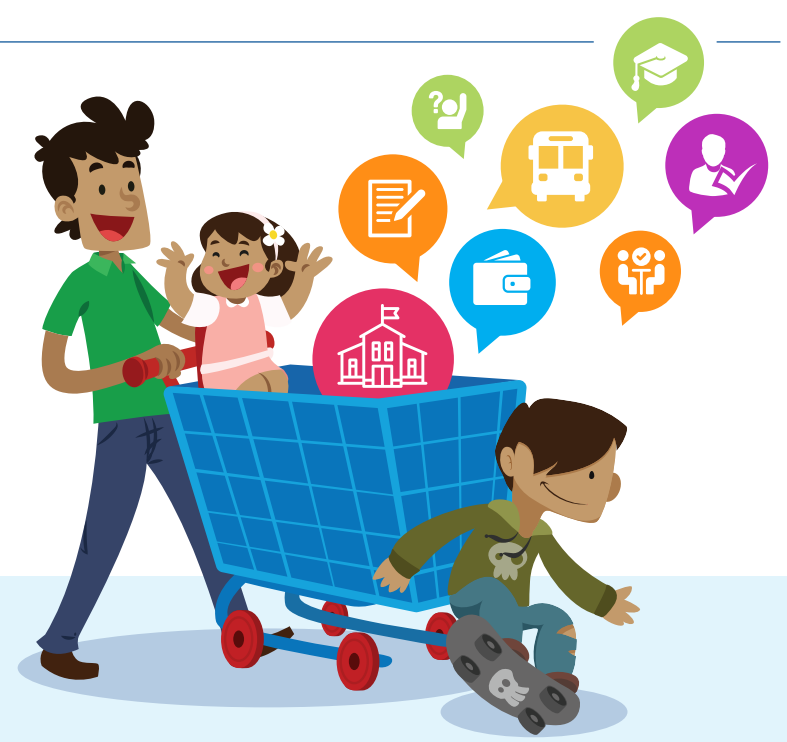

## **In Parent Portal, you will be connected to your child's secondary school online,** *anytime, anywhere.*

Using a secure name and password, you can:

- View your child's grades and their attendance
- § Connect to school cash online to pay for field trips or special days (pizza, sub, pita, etc…)
- View general transportation information through HWSTS

Parent Portal has been designed for busy parents in a digital age. Enter through the front doors of your child's school in this digital space.

## *For registration instructions, please see the other side of this flyer.*

## **PLEASE NOTE:**

- 1. There is a 24 hour wait time before you will be able to log into your Parent Portal account
- 2. Each child in your family, who is in secondary school, has their own access ID and password under one parent account
- 3. Parent Portal is only available for secondary school students, at the moment
- 4. Parents of students 18 years or older will not be able to access the Parent Portal until their child gives the school permission

creativity

possibility

- 5. HWDSB employees are not to use their HWDSB email account
- 6. This parent account is separate from your child's HUB account

curiosity

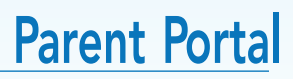

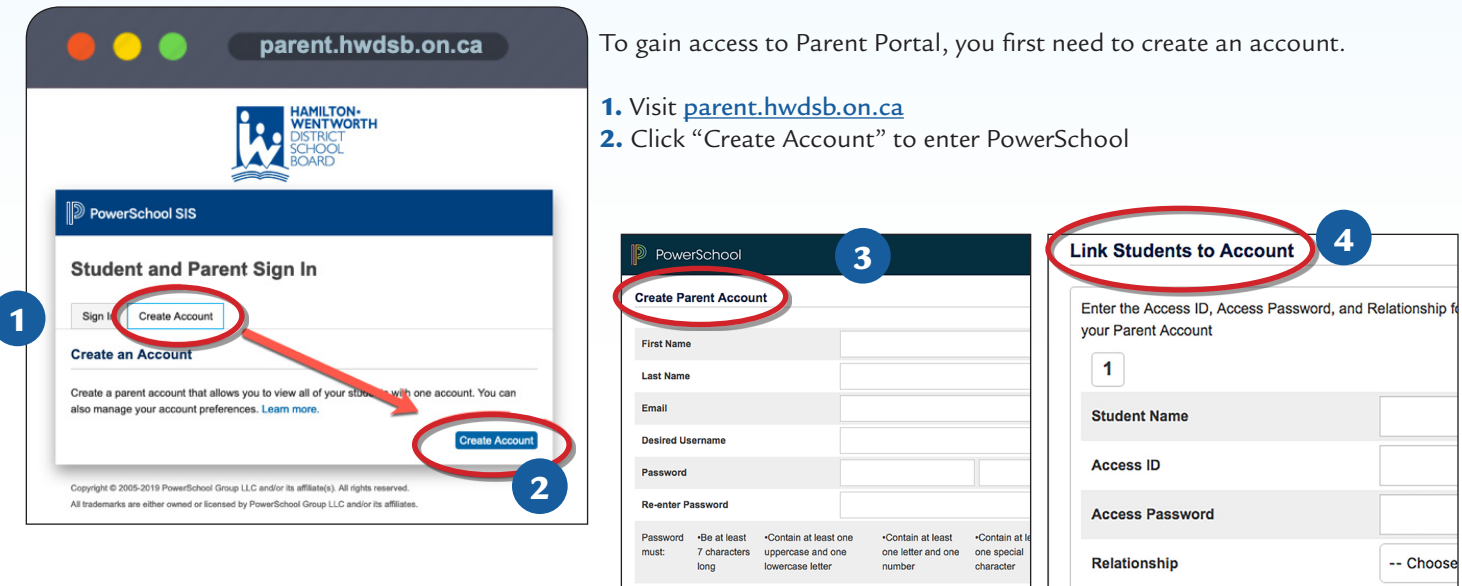

- 3. Enter your personal information and create a username using your personal email address. *HWDSB Employees – Do not use your board email account.*
- 4. To link to your child's account, scroll down and enter the Access ID number and password at the bottom of this page. *Additional secondary school children can be added under the same parent account.*

 $\mathbb{R}^n$ 

- 5. Each Parent can create their own account using the information below for their child.
- 6. To enter Parent Portal, visit parent.hwdsb.on.ca

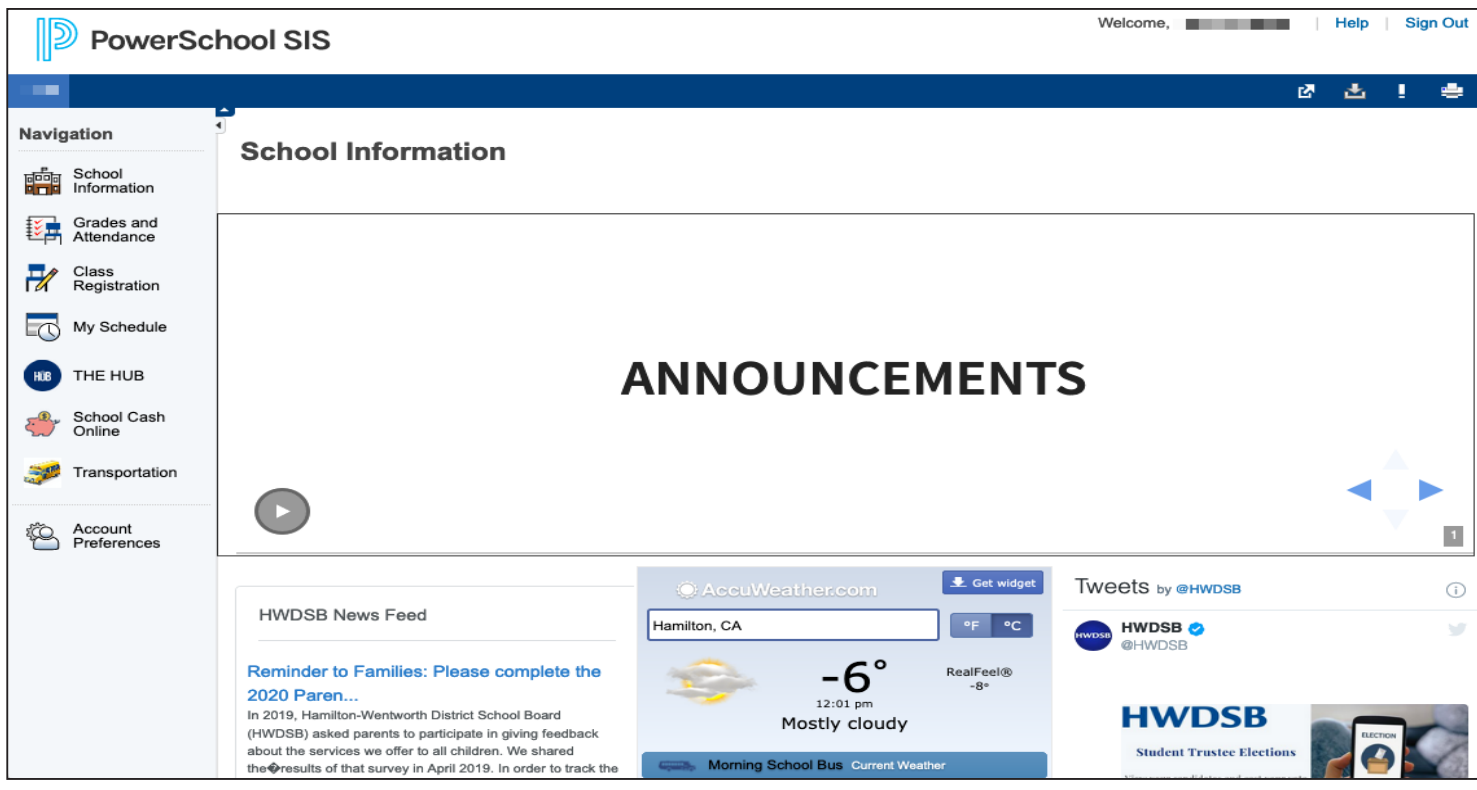

For assistance with your accounts, please contact your school.